#### Celebrating Influential Polish and Polish-American Women Wikipedia Edit-a-thon

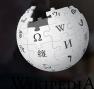

#### November 15, 2019

Presented by Embassy of the Republic of Poland with support from Wikimedia DC

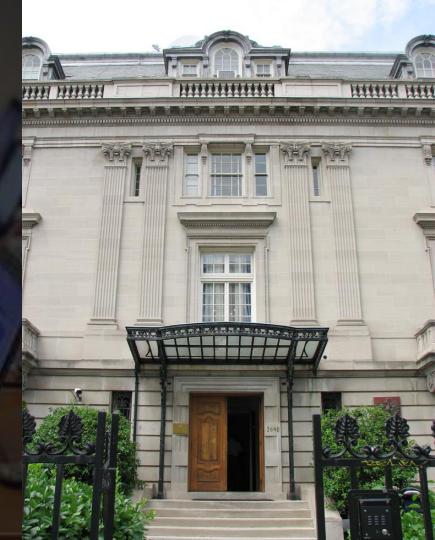

## **Greetings from Wikimedia DC!**

Wikimedia DC is the regional outreach organization for Wikipedia and the other projects of the Wikimedia Foundation. Our mission is to promote participation in Wikimedia projects in Washington, DC, Maryland, Virginia, West Virginia, Delaware and throughout the United States.

This presentation was created by Wikimedia DC for the purpose of training new Wikipedia editors. It may be downloaded at: Commons.wikimedia.org, Search ' 2019 Virginia Association of Museums '

More about the Wikimedia Affiliates Model

# Housekeeping Wifi, wiki event page, username creation

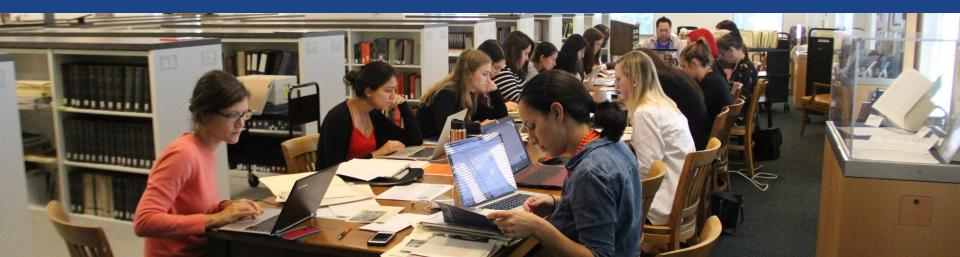

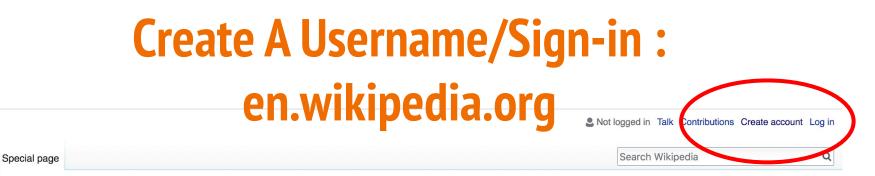

#### Create account

A

| Username                 | (help me choose) |
|--------------------------|------------------|
| Enter your username      |                  |
| Password                 |                  |
| Enter a password         |                  |
| Confirm password         |                  |
| Enter password again     |                  |
| Email address (optional) |                  |
|                          |                  |

To protect the wiki against automated account

#### Wikipedia is made by people like you.

851,394,955

edits

5,702,628

articles

121,967

recent contributors

## Navigate to the wiki event page 1. Go to en.wikipedia.org 2. Enter the following shortcut into the search bar (top right). WMDC-Poland19

3. Bookmark this page. We will use it throughout the day.

## Wiki Event Page

#### @WikimediaDC

Shortcut

WMDC-Poland19

#### Celebrating Influential Polish and Polish-American Women Wikipedia Edit-

#### a-thon

Only 18% of biographies on Wikipedia are about women. Help us change that! Join the Embassy of the Republic of Poland and Wikimedia DC for a Celebrating Influential Polish and Polish-American Women Wikipedia Edit-a-thon. Learn to edit Wikipedia and help to improve or create articles about notable Polish and Polish-American women. Lunch will be provided. Participants will also receive books and other rewards.

The event is a part of the celebration of the centennial of diplomatic relations between Poland and the United States.

Laptops are required. Please bring your own. Wikimedia DC has two laptops to loan. Reserve one by emailing info@wikimediadc.org.

#### When

Friday, November 15, 2019 11AM-2PM

#### Where

Embassy of the Republic of Poland 2640 16th Street Northwest Washington, DC 20009

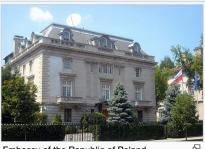

Embassy of the Republic of Poland, Washington, D.C.

## Wiki Event Page: Sign-in

Scroll down to the Sign-in section
 Click the blue 'Sign-in' button

Please sign in [edit source]

This is for use on the day of the event.

1) Select 'Sign in'

2) Scroll down on the page that follows and click 'Save changes'.

Your username will automatically be added to the list of attendees.

Sign in

## Wiki Event Page: Sign-in

Scroll down to the Sign-in section
 Click the blue 'Sign-in' button

Please sign in [edit source]

This is for use on the day of the event.

1) Select 'Sign in'

2) Scroll down on the page that follows and click 'Save changes'.

Your username will automatically be added to the list of attendees.

Sign in

## Wiki Event Page: Sign-in

Scroll down on the following page.
 Do not type anything.

| at violates any co<br>to certain terms a |                          | Encyclopedic content must be                 | rerifiable. Work submitted to Wikip | edia can be edited, used, and redistribute | d—by any |
|------------------------------------------|--------------------------|----------------------------------------------|-------------------------------------|--------------------------------------------|----------|
|                                          |                          | Special characters > Help                    | ▶ Cite                              |                                            |          |
| <br>                                     | = 1 = 10 m + 1 = 44 - 17 | ' X <sup>I</sup> X <sub>I</sub> Insert 🔜 🖫 🖽 |                                     |                                            |          |

4. Click the 'Publish' button

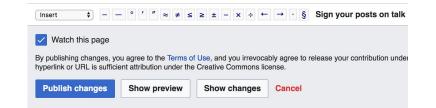

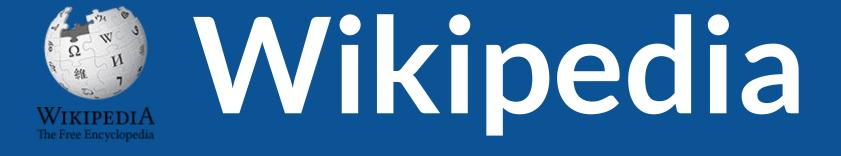

## What exactly is it, anyway???

## What is Wikipedia?

Wikipedia is a multilingual, web-based, free encyclopedia based on a model of openly editable content. It is the largest and most popular general reference work on the Internet. [Wikipedia] is supported by the Wikimedia Foundation, a non-profit organization which operates on money it receives from donors.

#### From Wikipedia (en)

# Wikipedia: the **21st-century encyclopedia**

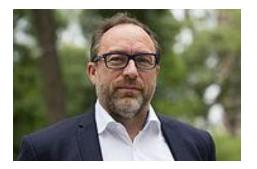

"Imagine a world in which every single person on the planet is given free access to the sum of all human knowledge. That's what we're doing."

-Jimmy Wales, co-founder, Wikipedia

## **About us**

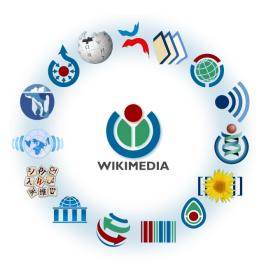

Free as in beer, Free as in freedom ... gratis et libre Created and edited by volunteers

Overseen by nonprofit Wikimedia Foundation

All edits and versions recorded forever (revision history)

5+ million articles, 270+ languages

75k active editors/month, 11k very active editors/month

### Free...

All content freely licensed without restrictions

Creative Commons Attribution Sharealike or Public Domain

Written content or image/video/audio uploads

Wikimedia Commons - multimedia repository commons.wikimedia.org

Commercial re-use is absolutely allowed. Google, publishers...

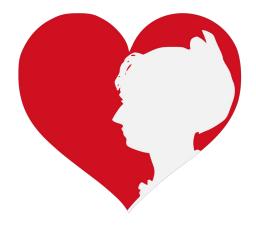

# Wikipedia **Basics** and Policies

Photo: Georgetown Slavery Archive Editing Workshop Georgetown University

Source: Wikimedia Commons

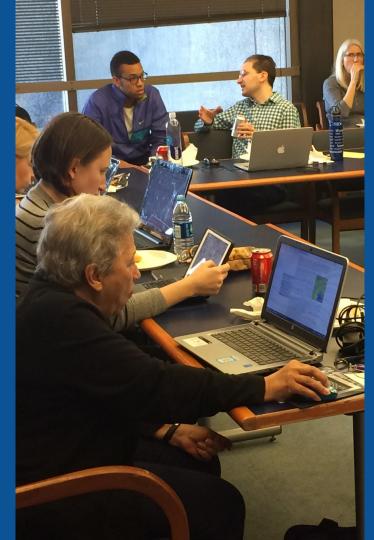

## Wikis

- A website where anyone can edit any page at any time
- Meant to be "quick"
- Remembers all versions (nothing ever destroyed)
- Hyperlinks between pages

## **Wikipedia Five Pillars**

- Wikipedia is an encyclopedia
- Wikipedia is written from a neutral point of view
- Wikipedia is free content that anyone can use, edit, and distribute
- Wikipedia's editors should treat each other with respect and civility
- Wikipedia has no firm rules

## **Wikipedia Policies**

- Neutral Point of View written so all sides can agree
- **Notability** significant independent sources -> importance
- Verifiability Using reliable sources to reference information
- No original research point to existing scholarship
- Assume good faith start with congenial spirit
- Conflicts of interest disclose and abide by terms of service

Additional policies: <u>Wikipedia:List of policies</u>

# Wikipedia's Gender Gap

Photo: Art and Feminism Wikipedia-Edit-A-Thon National Museum of Women in the Arts

Source: Wikimedia Commons

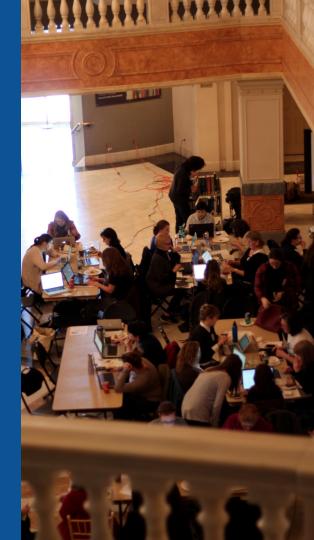

## **Editor gender gap?** Unsilence the silent

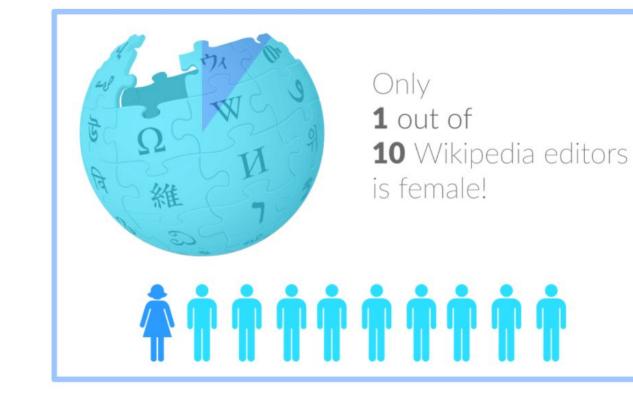

## **Content gender gap?** Make the invisible visible

#### Percentage of women's biographies

#### November 2014

<mark>15%</mark>

English language Wikipedia September 2019

<mark>18.01%</mark>

English language Wikipedia

### **How Can We Fix This?**

• Engagement through edit-a-thons, training opportunities and <u>Wikiprojects like Women in Red.</u>

**Example: NMWA event featured the the BBC** 

• Partnerships with nonprofits\*, colleges/universities, government entities and beyond

\*75% of nonprofit employees are female. These nonprofits include educational, scientific and literary organizations. It's time to engage these 'gatekeepers'.

\*Source The White House Project's 2009 report, **Benchmarking Women's Leadership**,

# Set Preferences

Photo: Vietnam-Era US Coast Guard Records Editing Workshop National Archives

Source: Wikimedia Commons

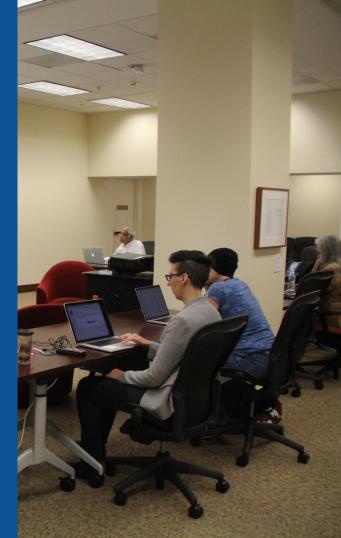

### Set Editing Preferences: Activate Visual Editor

# Open the Wiki event page or any Wikipedia article Select 'Preferences' (Top right of the page)

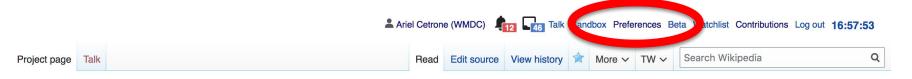

Wikipedia:Meetup/DC/Celebrating Influential Polish and Polish-American Women Wikipedia Edit-a-thon [edit source]

From Wikipedia, the free encyclopedia < Wikipedia:Meetup | DC

> @WikimediaDC Celebrating Influential Polish and Polish-American Women Wikipedia Edit-

a-thon

### **Set Editing Preferences: Activate Visual Editor**

#### 3. Select the 'Editing' tab

#### Preferences

For information about the settings on this page, see Help:Preferences.

| User profile                 | Appeararce                                                             | Editir | ig F                            | Recent changes | Watchlist | Search | Gadgets | Beta features | Notifications |  |
|------------------------------|------------------------------------------------------------------------|--------|---------------------------------|----------------|-----------|--------|---------|---------------|---------------|--|
|                              |                                                                        |        |                                 |                |           |        |         |               |               |  |
| <ul> <li>Basic ir</li> </ul> | formation —                                                            |        |                                 |                |           |        |         |               |               |  |
|                              | Userna                                                                 | me:    | Ariel Cetrone (WMDC)            |                |           |        |         |               |               |  |
| Me                           | Member of groups: Autoconfirmed users, Extended confirmed users, Users |        |                                 |                |           |        |         |               |               |  |
| (                            | Connected ap                                                           | ops:   | Manage 3 connected applications |                |           |        |         |               |               |  |
|                              |                                                                        |        |                                 |                |           |        |         |               |               |  |

#### **Set Editing Preferences: Editor Type**

4. Scroll down to 'Editor'

5. Select 'Show me Both Editor Tabs' from the 'Editing Mode' dropdown menu

> 6. Save (Bottom left)

#### Preferences For information about the settings on this page, see Help:Preferences. User profile Appearance Editing Recent changes Watchlist Search Gadgets Beta features Notific General options Enable section editing by right clicking on section titles Edit pages on double click Enable showing appreciation for other users with the WikiLove tab Enable parser migration tool This adds a sidebar link giving access to a tool for migrating page text to new versions of the MediaWiki parser. Editor rea ont style: Edit Monospaced font \$ Prompt me when entering a blank edit summary Warn me when I leave an edit page with unsaved changes Show edit toolbar (requires JavaScript) Enable enhanced editing toolbar Tomperarily disable the viewal aditor while it is in beta Editing mode: Show me both editor tabs

# User Page

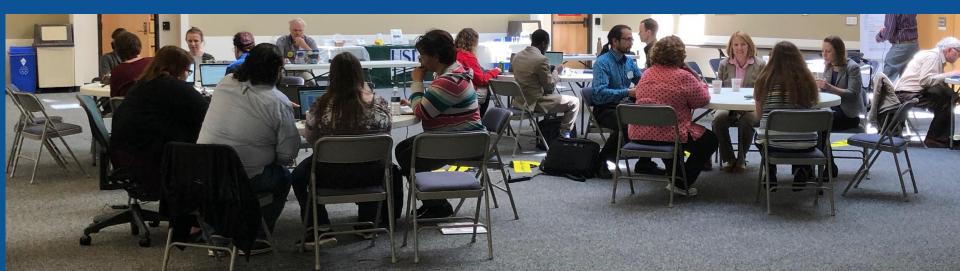

#### **User Page**

#### All users/editors are assigned a user page

#### Access user page by selecting your username (top right)

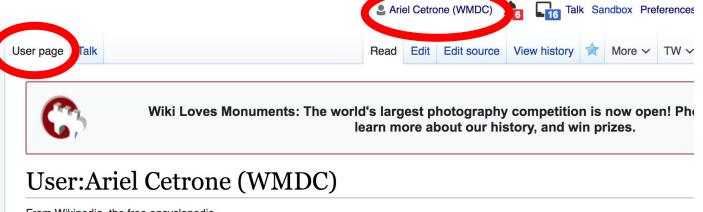

From Wikipedia, the free encyclopedia

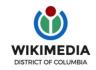

Ariel Cetrone is Institutional Partnerships Manager for Wikimedia DC.

### **User Page**

# Opportunity to share information and interests Use is optional

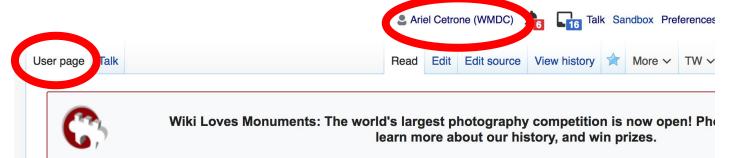

#### **User:Ariel Cetrone (WMDC)**

From Wikipedia, the free encyclopedia

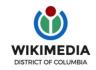

Ariel Cetrone is Institutional Partnerships Manager for Wikimedia DC.

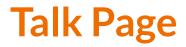

#### Receive messages

#### Communicate with other users

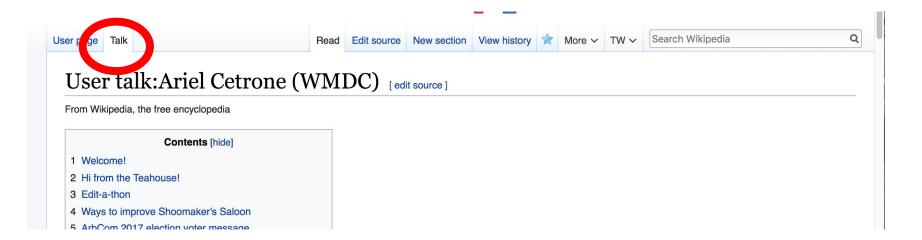

# Tabs/Article Anatomy

Photo: Hispanic Heritage Month Edit-a-thon National Archives

Source: Wikimedia Commons

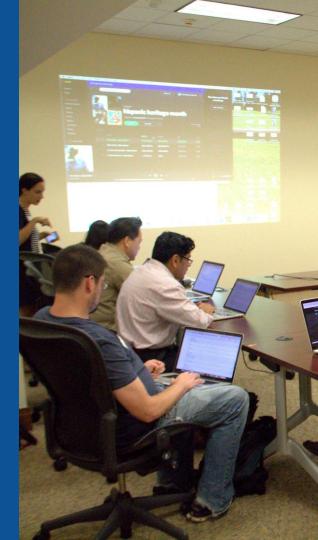

### **Sample Article**

Ariel Cetrone (WMDC) 12 Lat Sandbox Preferences Beta Watchlist Contributions Log out 16:59:53

Article Talk

Read Edit Edit source View history 🛱 More 🗸 TW 🗸

Search Wikipedia

Q

#### Pola Negri [edit | edit | source ]

ORES predicted quality: TA (5.23) A C-class article from Wikipedia, the free encyclopedia

Pola Negri (/poole insgrii/; born Apolonia Chałupec, 3 January 1897 – 1 August 1987) was a Polish stage and film actress and singer who achieved worldwide fame during the silent and golden eras of Hollywood and European film for her tragedienne and femme fatale roles.

Raised in the Congress Kingdom of Poland, Negri's childhood was marked by several personal hardships: After her father was sent to Siberia, she was raised by her single mother in poverty, and suffered tuberculosis as a teenager. Negri recovered, and went on to study ballet and acting in Warsaw, becoming a well-known stage actress there. In 1917, she relocated to Germany, where she began appearing in silent films for the Berlin-based UFA studio. Her film performances for UFA came to the attention of Hollywood executives at Paramount Pictures, who offered her a film contract.

Negri signed with Paramount in 1922, making her the first European actor in history to be contracted in Hollywood. She spent much of the 1920s working in the United States appearing in numerous films for Paramount, establishing herself as one of the most popular actresses in American silent film. In the 1930s, during the emergence of sound film, Negri returned to Europe where she appeared in multiple films for Pathé Films and UFA, and also began a career as a recording artist. She made only two films after 1940, with her last screen credit in Walt Disney's *The Moon-Spinners* (1964).

Negri spent her later life largely outside the public sphere. She became a naturalized U.S. citizen in 1951, and spent the remainder of her life living in San Antonio, Texas, where she died of pneumonia secondary to a brain tumor for which she refused treatment, in 1987, aged 90.

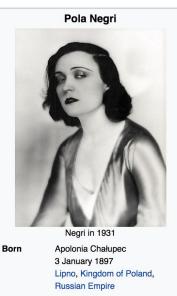

Contents [hide]

1 Early life

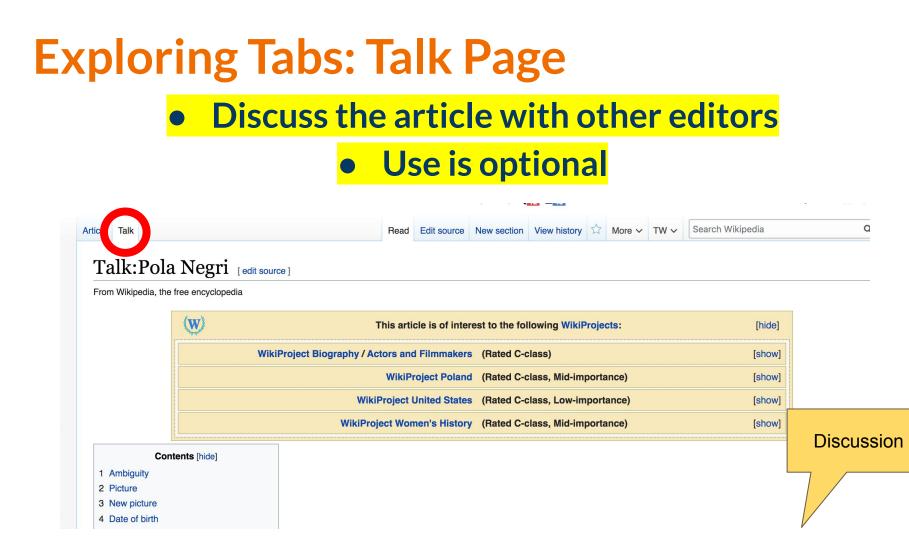

## **Exploring Tabs: Article history**

| Article Tells                                                                  | Deed Editor                              | rce New set on View history            | More V TW V Sea                  | arch Wikipedia Q                            |
|--------------------------------------------------------------------------------|------------------------------------------|----------------------------------------|----------------------------------|---------------------------------------------|
| Article Talk                                                                   | Read Edit sou                            | rce New section View history           |                                  |                                             |
| Talk:Pola Negri: Revi                                                          | sion history                             |                                        | -<br>                            | P Help                                      |
| View logs for this page (view filter log)                                      |                                          |                                        | Edit                             |                                             |
|                                                                                |                                          |                                        | summary                          |                                             |
| ✓ Filter revisions                                                             |                                          |                                        |                                  |                                             |
| External tools: Find addition/removal · Find                                   |                                          | s · Fix dead links                     | /                                |                                             |
| For any version listed below, click on its date                                | e to vi <mark>e Editor l</mark> elp:Page | e history and Help:Edit summary.       | (cur) = erence from curre        | ent version,                                |
| (prev) = difference from Date                                                  | m = n <mark>Username</mark> , ← = au     | omatic edit summary                    |                                  |                                             |
| • (cur l prev) 💿 14:59, 28 May 2019 A                                          | undrew Dock 65 (talk I contribs) (6,302  | bytes) (+466) (undo I thank) (         | Tags: Mobile edit, Mobile web e  | dit)                                        |
| • (cur I prev) <>>> 20:39, 7 February 201                                      | 9 GreenC bot (talk I contribs) (5,836 b  | ytes) (+18) (Add {{reflist-talk}}      | to #Translation from Polish      | <i>to English (via reftalk bot))</i> (undo) |
| • (cur l prev) 21:49, 19 June 2014                                             | Rms125a@hotmail.com (talk   contribs) .  | . (5,818 bytes) (+785) (→Ron           | nani father ?: re year of birth) | ) (undo I thank)                            |
| • (cur l prev) 03:34, 17 January 201                                           | 4 Gobonobo (talk I contribs) (5,033 by   | rtes) (+4) <i>(assess)</i> (undo I tha | nk)                              |                                             |
| • (cur I prev) 12:12, 31 December 2                                            | 013 Xx236 (talk I contribs) (5,029 byte  | es) (+272) (→Romani father ?           | new section) (undo I thank)      |                                             |
| <ul> <li>(cur l prev) 09:16, 9 October 2013</li> <li>(9520)) (undo)</li> </ul> | BattyBot (talk I contribs) m (4,757 by   | tes) (+30) (Added {{WikiProjed         | ctBannerShell}}, talk page ge    | eneral fixes & other cleanup using AWB      |
|                                                                                |                                          |                                        |                                  |                                             |

### **Sections: Lead Paragraphs, Info boxes**

Article Talk

Read Edit Edit source View history 🛱 More 🗸 TW 🗸

Search Wikipedia

Born

O

#### Pola Negri [edit | edit source]

ORES predicted quality:  $rac{1}{2}$  FA (5.23) A C-class article from Wikipedia, the free encyclopedia

Pola Negri (/poule insgriz/; born Apolonia Chałupec, 3 January 1897 - 1 August 1987) was a Polish stage and film actress and singer who achieved worldwide fame during the silent and golden eras of Hollywood and European film for her tragedienne and femme fatale roles.

Raised in the Congress Kingdom of Poland, Negri's childhood was marked by several personal hardships: After her father was sent to Siberia, she was raised by her single mother in poverty, and suffered tuberculosis as a teenager. Negri recovered, and went on to study ballet and acting in Warsaw, becoming a well-known stage actress there. In 1917, she relocated to Germany, where she began appearing in silent films for the Berlin-based UFA studio. Her film performances for UFA came to the attention of Hollywood executives at Paramount Pictures, who offered her a film contract.

Negri signed with Paramount in 1922, making her the first European actor in history to be contracted in Hollywood. She spent much of the 1920s working in the United States appearing in numerous films for Paramount, establishing herself as one of the most popular actresses in American silent film. In the 1930s, during the emergence of sound film, Negri returned to Europe where she appeared in multiple films for Pathé Films and UFA, and also began a career as a recording artist. She made only two films after 1940, with her last screen credit in Walt Disney's The Moon-Spinners (1964).

Negri spent her later life largely outside the public sphere. She became a naturalized U.S. citizen in 1951, and spent the remainder of her life living in San Antonio, Texas, where she died of pneumonia secondary to a brain tumor for which she refused treatment, in 1987, aged 90.

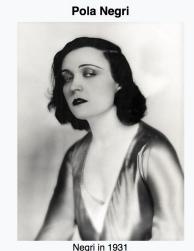

| Negri in 1931             |
|---------------------------|
| Apolonia Chałupec         |
| 3 January 1897            |
| Lipno, Kingdom of Poland, |
| Russian Empire            |

Contents [hide]

#### **Sections: References**

#### Retirement and final appearances [edit | edit source]

publicity still from *Hi Diddle Diddle* (1943)

In 1948, director Billy Wilder approached Negri to appear as Norma Desmond in the film *Sunset Boulevard* (1950), after Mae Murray, Mae West, Greta Garbo, Norma Shearer, and Mary Pickford declined the role. Negri reportedly declined the role because she felt that the screenplay was not ready and that Montgomery Clift, who was slated to play the Joe Gillis character at the time, was not a good choice for the character. The role of Gillis eventually went to William Holden and Gloria Swanson accepted the role of Norma Desmond.<sup>[46]</sup>

Negri came out of retirement to appear in the Walt Disney film *The Moon-Spinners* (1964), which starred Hayley Mills and Eli Wallach. Negri's appearance in the film as eccentric jewel collector Madame Habib was shot in London over the course of wo we ks. While she was filming *The Moon-Spinners*, she made a sensation by appearing before the London press at her hotel in the company of a feisty cheetah on a steel chain le sh.<sup>[47]</sup> is same year, she received an honorary award from the German film industry for her film work, followed by a Hemis-Film award in San Antonio in 1968.<sup>[48]</sup> In 1970 she publishe user autobiography *Memoirs of a Star*, published by Doubleday. She made an appearance at The Museum of Modern Art on 30 April 1970, for a screening event in her honor, which featured her film *A Woman of the World* (1925) and selections from her films.<sup>[49]</sup> Negri was a guest of honor at the 1972 screening of *Carmen* held at the Witte Museum in San Antonio<sup>[50]</sup>

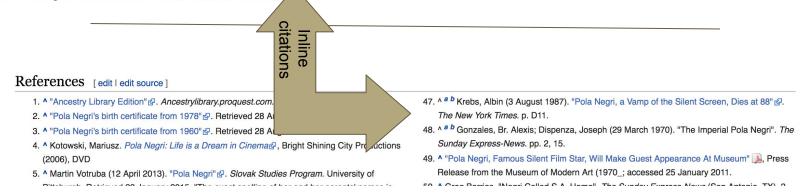

## **Additional Sections**

#### External links [] it | edit source ]

- The reaction Appreciation Site &, polanegri.com; accessed 17 May 2014.
- Polanegri.pl Pola Negri Film Festival website &; accessed 17 May 2014. (in Polish)
- Tobacco cards &, film.virtual-history.com; accessed 17 May 2014.
- Pola Negri profile &, Culture.pl; accessed 25 November 2014. (in Polish)

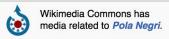

| Authority control 🖋 | BNE: XX1744853 & · BNF: cb12868371b & (data) & · CANTIC: a11179843 & · GND: 118843249 & · ISNI: 0000 0001 1781 9141 & · LCCN: n90679150 & ·<br>MusicBrainz: 3a07d627-6566-4d50-8568-c5ad52df3c6f · NKC: js2012676376 & · NTA: 310188598 & · SELIBR: 339649 & · SNAC: w6qk1t2d & · SUDOC: 052468070 & ·<br>VIAF: 66594789 & · WorldCat Identities (via VIAF): 66594789 & |
|---------------------|----------------------------------------------------------------------------------------------------|
|                     |                                                                                                    |

| Ca | ategories (++): 1896 irths (-) (±)   1987 deaths (-) (±)   People from Lipno, Lipno County (-) (±)   Polish Roman Catholics (-) (±)   Polish emigrants to the United States (-) (±) |
|----|----------------------------------------------------------------------------------------------------|
|    | American people realish descent (-) (±) American people of Slovak descent (-) (±) American Roman Catholics (-) (±) 20th-century American actresses (-) (±)                          |
| 2  | 20th-century Polish actresses (-) (±) 20th-century American singers (-) (±) 20th-century Polish singers (-) (±) 20th-century women singers (-) (±)                                  |
| A  | American film actresses (-) (±) American silent film actresses (-) (±) American female singers (-) (±) People with acquired American citizenship (-) (±)                            |
| F  | Polish Romani people (-) (±) Polish people of Slovak descent (-) (±) Polish film actresses (-) (±) Polish silent film actresses (-) (±) Polish stage actresses (-) (±)              |
| F  | Polish female singers (-) (±) Paramount Pictures contract players (-) (±) California Republicans (-) (±) Texas Republicans (-) (±) Deaths from brain tumor (-) (±)                  |
| [  | Deaths from pneumonia (-) (±)   Infectious disease deaths in Texas (-) (±)   Burials at Calvary Cemetery (Los Angeles) (-) (±)   (+)                                                |

## Editing Existing Articles

Photo: Catergory: Wikimedia DC meetups

**Source: Wikimedia Commons** 

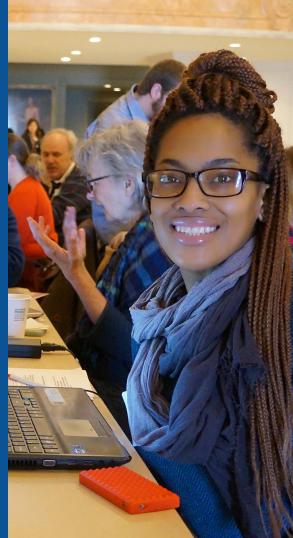

## We will review...

Editing/adding text Adding citations **Creating hyperlinks** Adding Sections Adding photos

## Editing w/ Visual Editor

Locate an article
 Select 'Edit'
 Unsure if you are in Visual Editor?
 Select the Pencil (red arrow), select 'Visual editing'
 Edit as you would in a word processor

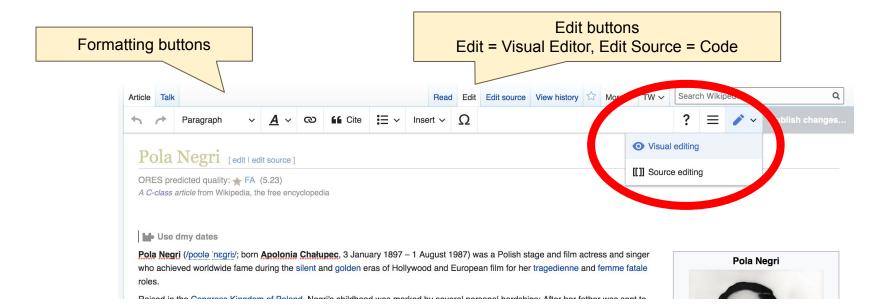

### **1. Place cursor in desired location, select 'Cite' 2. Follow prompts**

| Early life                                                         |                                  |                                    |                         |                       |                                                                                                    |                                                            | Russian Empire                                                                                                    |
|--------------------------------------------------------------------|----------------------------------|------------------------------------|-------------------------|-----------------------|----------------------------------------------------------------------------------------------------|------------------------------------------------------------|----------------------------------------------------------------------------------------------------|
|                                                                    |                                  |                                    |                         |                       | bland, Russian Empire (present-day Lipno, Po                                                                                                    |                                                            | 1 August 1987<br>San Antonio, Te                                                                                           |
| impoverished Po                                                    | lish nobility, <sup>[9]</sup> wi | th her family                      | having lost their fortu | une over suppor       | ugust 1954). According to <u>Negri</u> , her mother of<br>t of <u>Napoléon</u> Bonaparte. <sup>[10]</sup> <u>Negri's</u> father, <u>Ji</u><br><sup>[J][2]</sup> After her father was arrested by the Russi | uraj place                                                 | Calvary Cemete<br>Angeles), Califo<br>34°01'42"N 118                                                                       |
| authorities for re-                                                | volutionary activi               | ties and cont                      | i Oil sie she and h     | her mother mov        | ed to Warsaw, where they lived in poverty,[13]                                                                                                    | with her Nationality                                       | Polish                                                                                                    |
|                                                                    |                                  |                                    |                         |                       |                                                                                                    | Nationality                                                | 1 Onorr                                                                                                    |
| mother supportin                                                   |                                  | as a cook. <sup>[14</sup>          |                         |                       |                                                                                                    | Occupation                                                 | Film actress (si                                                                                                    |
| mother supportin                                                   |                                  | as a cook. <sup>[14</sup>          |                         | pli                   | c. [1] In her youth, <u>Chałupec</u> was accepted in                                                                                                    | Occupation                                                 | Film actress (si                                                                                                    |
| mother supportin<br>Chałupec was<br>Warsaw'sumpe<br>worker her was |                                  | as a cook. <sup>[14</sup>          |                         | pli<br>ns<br>ol       | c. <sup>15]</sup> In her youth, <u>Chałupec</u> was accepted in<br>se des patits <u>cygnes</u> in Tchaikovsky's <i>Swan La</i><br>ut with tubarculosis forced her to stop dancing                          | occupation<br>ake; she Years activ<br>g; she was Spouse(s) | <ul> <li>Film actress (si<br/>film) • Theatre a</li> <li>1914–1964</li> <li>Count Eugenius<br/>(m. 1919; div. 1</li> </ul> |
| mother supportin<br><u>Chałupec</u> was<br>Warsaw's impe           | g them corking a                 | as a cook. <sup>[14</sup><br>Add a | a citation              | pli<br>ns<br>ou<br>sc | c <sup>e [5]</sup> In her youth, <u>Chałupec</u> was accepted in<br>se des patits <u>cygnes</u> in Tchaikovsky's <i>Swan Li</i>                                                                            | occupation<br>ake; she Years activ<br>g; she was Spouse(s) | <ul> <li>Film actress (si film) · Theatre a</li> </ul>                                                                     |

**Cite your** 

sources

private classes outside with remarked Polish stage actress and professor Honorate Leszczyńska. She made her theatrical debut before her graduation at The Small Theatre on 2 October 1912. She made her stage debut in 1913 in Gerhardt Hauptmann's <u>Hannele</u> in Warsaw and appeared the following year in her first film, <u>Niewolnica zmysłów</u>. S continued to perform there while finishing her studies at the Academy, graduating in 1914. Her graduating performance was as <u>Hedwig</u> in Ibsen's *The Wild Duck*, which resu

## Create links between articles

1. Select text

2. Select link icon

3. Select article and 'Done'

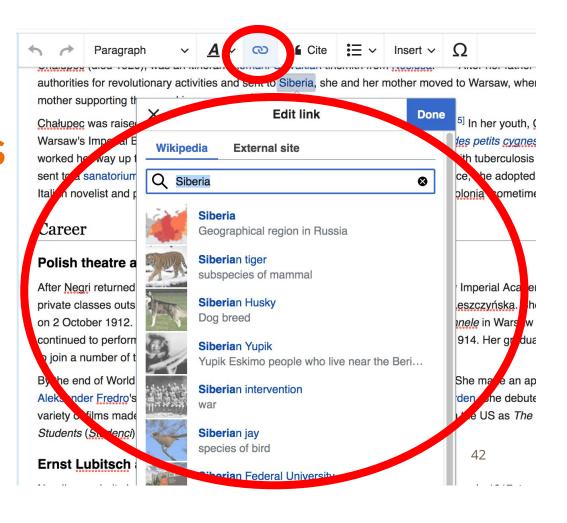

## **Adding Sections**

1. Place cursor 2. Select 'Paragraph' 3. Select 'Heading'

|                                                                 | Paragraph                      | <u>A</u> ~ | ര                                                          | <b>66</b> Cite                                                                                            | ≣ ~                                                                                                    | Insert 🗸                                                                                                    | Ω                                                                                |                                                                                         |                                                                             |                                                                                            |                                                                          |                                                                                              | ?                                                                 | Ξ                                                                       | 1                                          |
|-----------------------------------------------------------------|--------------------------------|------------|------------------------------------------------------------|----------------------------------------------------------------------------------------------------|----------------------------------------------------------------------------------------------------|----------------------------------------------------------------------------------------------------|----------------------------------------------------------------------------------|-----------------------------------------------------------------------------------------|-----------------------------------------------------------------------------|--------------------------------------------------------------------------------------------|--------------------------------------------------------------------------|----------------------------------------------------------------------------------------------|-------------------------------------------------------------------|-------------------------------------------------------------------------|--------------------------------------------|
| the iter<br>temperan                                            |                                |            | ^0 fo                                                      | isbon, Portu<br>the 1943 co                                                                               | medy Hi                                                                                                    | Diddle Didd                                                                                                    | e. After                                                                         | the succes                                                                              | s of this f                                                                 | ilm, <u>Negr</u> i                                                                         | was offer                                                                | red numero                                                                                   | us                                                                |                                                                         | 1                                          |
| roles wh<br>booking ε<br>engage                                 | Heading                        | )          | ^2 au                                                      | e in <i>Hi Diddle</i><br>deville tour. <sup>[*</sup><br>ound the sor                                      | <sup>17]</sup> Accord                                                                                               | ling to her a                                                                                                   | utobiogra                                                                        | aphy, she a                                                                             | also appe                                                                   | ared in a                                                                                  | Boston su                                                                | upper club                                                                                   | d by                                                              |                                                                         | -                                          |
| Retirem                                                         | Sub-heading 1                  |            | ^3                                                         |                                                                                                    |                                                                                                    |                                                                                                    |                                                                                  |                                                                                         |                                                                             |                                                                                            |                                                                          |                                                                                              |                                                                   | put                                                                     | olicity<br>43)                             |
| In 1948, c                                                      | Sub-heading 2                  |            | ^4 <mark>r</mark> it                                       | o appear as                                                                                               | Norma De                                                                                                    | esmond in th                                                                                                    | ne film S                                                                        | Sunset Bou                                                                              | levard (19                                                                  | 950), after                                                                                | Mae Mur                                                                  | ray, Mae W                                                                                   | lest,                                                             |                                                                         |                                            |
| Greta Ga                                                        |                                |            | or                                                         | declined the                                                                                              | e role. Ne                                                                                                    | ari reported                                                                                                    | v declin                                                                         | od the role                                                                             | hocauso                                                                     | she felt th                                                                                | hat the se                                                               | reennlav w                                                                                   | as not                                                            |                                                                         |                                            |
| ready and                                                       | Sub-heading 3                  |            | ^5 .tee                                                    | to play the                                                                                               | Joe Gillis                                                                                                    |                                                                                                    |                                                                                  |                                                                                         |                                                                             |                                                                                            |                                                                          |                                                                                              |                                                                   | lis ever                                                                | ntuall                                     |
| ready and<br>and Glori<br><u>Negr</u> i can                     | Sub-heading 3<br>Sub-heading 4 |            | <sup>^5</sup> .teo<br>na                                   |                                                                                                    | Joe Gillis<br>8]                                                                                                    | character a                                                                                                    | the time                                                                         | e, was not                                                                              | a good cl                                                                   | hoice for t                                                                                | he charac                                                                | ter. The rol                                                                                 | e of Gil                                                          |                                                                         |                                            |
| and Glori                                                       |                                | a          | ^5 .teo<br>^6 ma<br>                                       | to play the<br>Desmond. <sup>[1</sup>                                                                     | Joe Gillis<br><sup>8]</sup><br>n <i>The Mo</i><br>of two we                                                         | character at<br>con-Spinners<br>eeks. While                                                                     | (1964),<br>she was                                                               | e, was not<br>, which star<br>s filming <i>Th</i>                                       | a good cl<br>rred Hayle<br><i>Moon-S</i>                                    | hoice for t<br>ey Mills ar<br>Spinners, s                                                  | he charac<br>nd Eli Wal<br>she made                                      | ter. The rol<br>lach. <u>Negri</u><br>a sensatio                                             | e of Gil<br>s appea<br>n by ap                                    | arance<br>pearing                                                       | in the                                     |
| and Glori<br>Negri can<br>collector I                           | Sub-heading 4                  |            | ^5 .tea<br>^6 Wa<br>^7 2ve<br>n a<br>^8 In                 | d to play the<br>Desmond. <sup>[1</sup><br>alt Disney filr<br>er the course                               | Joe Gillis<br>8]<br>n <i>The Mo</i><br>of two we<br>leash. <sup>[19]</sup><br>ıblished h                            | character at<br>con-Spinners<br>eeks. While<br>The same y<br>er autobiogr                                       | (1964),<br>she was<br>rear, she<br>aphy <i>M</i> e                               | e, was not<br>, which star<br>s filming <i>Th</i><br>e received a<br><i>emoirs of a</i> | a good cl<br>rred Hayle<br>ne Moon-S<br>an honora<br>s Star, pub            | hoice for t<br>by Mills ar<br><i>Spinners, s</i><br>ary award<br>blished by                | he charac<br>nd Eli Wal<br>she made<br>from the<br>Doubleda              | ter. The rol<br>lach. <u>Negri</u><br>a sensatio<br>German filr<br>ay. She ma                | e of Gil<br>s appea<br>n by ap<br>n indus<br>de an a              | arance<br>pearing<br>try for h<br>ppeara                                | in the<br>g befo<br>ner fil<br>nce a       |
| and Glori<br>Negri can<br>collector I<br>her hotel<br>Hemis-Fil | Sub-heading 4 Preformatted     |            | ^5 .tex<br>^6 Wa<br>^7 2ve<br>n a<br>^8 In<br>2ve<br>^1 te | to play the<br>Desmond. <sup>[1</sup><br>alt Disney filr<br>er the course<br>a steel chain<br>1970 she pu | Joe Gillis<br>8]<br>m <i>The Mo</i><br>of two we<br>leash. <sup>[19]</sup><br>ublished h<br>nor, which<br>San Anton | character at<br>con-Spinners<br>eeks. While<br>The same y<br>er autobiogr<br>featured he<br>io. <sup>[22]</sup> | the time<br>(1964),<br>she was<br>rear, she<br>aphy <i>Me</i><br>r film <i>A</i> | e, was not<br>which star<br>filming <i>Th</i><br>received a<br>emoirs of a<br>Woman of  | a good cl<br>rred Hayle<br>le Moon-S<br>an honora<br>Star, put<br>the Worle | hoice for t<br>by Mills ar<br><i>Spinners</i> , s<br>ary award<br>blished by<br>d (1925) a | he charac<br>nd Eli Wal<br>she made<br>from the<br>Doubleda<br>nd select | ter. The rol<br>lach. <u>Negri</u><br>a sensatio<br>German filr<br>ay. She ma<br>ions from h | e of Gil<br>s appea<br>n by ap<br>n indust<br>de an a<br>er films | arance<br>pearing<br>try for h<br>ppeara<br>[ <sup>21</sup> ] <u>Ne</u> | in the<br>g bef<br>ner fil<br>nce<br>gri w |

Fedora, and although Negri does not appear in the film, the title character was reportedly based largely on her.<sup>[18]</sup> Her final high-profile coverage in her lifetime v They Now?" feature on silent film stars, which appeared in *Life* magazine in 1980.<sup>[18]</sup>

#### New section with heading

#### Personal life

Negri's first marriage was with Count Eugeniusz Dambski, and proved to be short lived. Negri married Dambski in St Mary's

43

## **Adding Photos with Wikimedia Commons**

La Rocque, who appeared as her leading man in Forbidden P held by Marion Davies and William Randolph Hearst at the S in 1926. She caused a media sensation at his New York fun according to actor Ben Lyon, arranged for a large floral arra pement th The press dismissed her actions as a publicity stunt. At the me of his

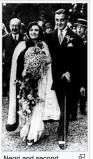

Heading

Valentino was the love of her life.<sup>[54]</sup>

Negri and second husband Serge Mdivani on their wedding day, 14 May 1927

Negri soon married again, to the eorgia ✓ More public opinion in the United States Valentino's death. Negri and Mdivani w Valentino's death); shortly after she became

V CO 66 Cite

:=

dise

Simeo

al on 24

Images and media Template H Table

Insert v O

his action caused SOUL AUGINST HEL DECAUSE IT HADDENE o guickly after Rudolph married on 14 May 1927 (J than nine months after to always wanted a child, started

at a costume party lover until his death eral times, and entino's coffin.[24] legri claimed

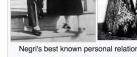

those with Charlie Chaplin (left) and Valentino (right),

taking better care of her health and even considered retiring from movies in order to be a housewife and mother. However, she reportedly suffered a miscarriage.<sup>[41]</sup> She grieved the loss of her child for the rest of her life.<sup>[41]</sup> On 2 April 1931 they divorced. [25]

While residing at the Ambassador Hotel in New York in April 1932, Negri performed with Russ Columbo in George Jessel's variety revue at the Schubert Theatre and was briefly involved with Columbo. After her film, A Woman Commands, premiered in Hollywood, Columbo performed Negri's signature song "Paradise" with his orchestra and dedicated the song to her. Columbo also recorded and released the song as a 78 rom single that year with slightly altered lyrics, and the single became a huge sensation with audiences across the country.[56]

When Negri returned to the United States in the early 1940s, she became close friends with Margaret West, an oil heiress and vaudeville actress whom she had originally met in the 1930s. The two became housemates, sharing a beachfront home in Los Angeles with Negri's then-88-year-old mother, and later in Bel Air.<sup>[57]</sup> Negri, who remained a devout Catholic in her later life. spent her time raising funds for Catholic charities with both her mother and West. [57] On 12 January 1951, Negri became a naturalized citizen of the United States.<sup>[18]</sup> After the death of Negri's mother in 1954 of pancreatic cancer, she and West relocated from Los Ar

2. Select: 'Insert' + Media' 1. Place cursor **3. Enter search term** 4. Select photo + 'Use this image'

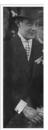

Negri and Se Mdivani, in 1

## **Adding Images with Wikimedia Commons**

All images must exist in Wikimedia Commons prior to inclusion in Wikipedia

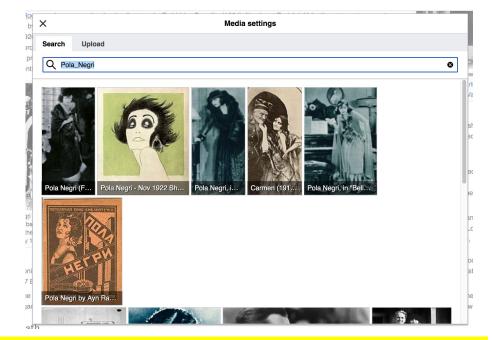

5. Search for image and select 'insert'. 6. Add captions and alternative text

## Don't forget to 'Publish Changes'

#### ര 🖬 Cite 🗮 🗸 Insert 🗸 📿 Heading

La Rocque, who appeared as her leading man in Forbidden Paradise (1924). Negri met Rudolph Valentino at a costume party held by Marion Davies and William Randolph Hearst at the San Simeon estate and was reportedly Valentino's lover until his death in 1926. She caused a media sensation at his New York funeral on 24 August 1926, at which she "fainted" several times, and according to actor Ben Lyon, arranged for a large floral arrangement that spelled "P-O-L-A" to be placed on Valentino's coffin.<sup>[24]</sup> The press dismissed her actions as a publicity stunt. At the time of his death and for the remainder of her life. Negri claimed Valentino was the love of her life.<sup>[54]</sup>

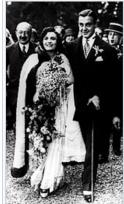

Negri soon married again, to the Georgian self-styled "Prince" Serge Mdivani. This action caused public opinion in the United States to sour against her because it happened so quickly after Rudolph Valentino's death. Negri and Mdivani were married on 14 May 1927 (less than nine months after Valentino's death); shortly after she became pregnant, and Negri, who always wanted a child, started taking better care of her health and even considered retiring from movies in order to be a housewife and mother. However, she reportedly suffered a miscarriage.<sup>[41]</sup> She grieved the loss of her child for the rest of her life.<sup>[41]</sup> On 2 April 1931 they divorced.

Negri and second

[25]

While residing at the Ambassador Hotel in New York in April 1932, Negri performed with Russ Columbo in George Jessel's variety revue at the Schubert Theatre and was briefly involved with Columbo. After her film, A Woman Commands, premiered in Hollywood, Columbo performed Negri's signature song "Paradise" with his orchestra and dedicated the song to her. Columbo also recorded and released the song as a 78 rpm single that year with slightly altered lyrics, and the single became a huge sensation with audiences across the country.<sup>[56]</sup>

8

When Negri returned to the United States in the early 1940s, she became close friends with Margaret West, an oil heiress and

Negri's best known personal relationships were

those with Charlie Chaplin (left) and Rudolph Valentino (right).

Publish changes...

## **Explore linked articles**

- Search linked articles for relevant information
- 'Copy and Paste' is acceptable between WP articles as long as content is relevant
  - Also a good way to find new sources

# **Tips/Other** Ways to Edit

Photo: National Rivers and Trails Wikipedia Editing Workshop Bureau of Land Management

Source: Wikimedia Commons

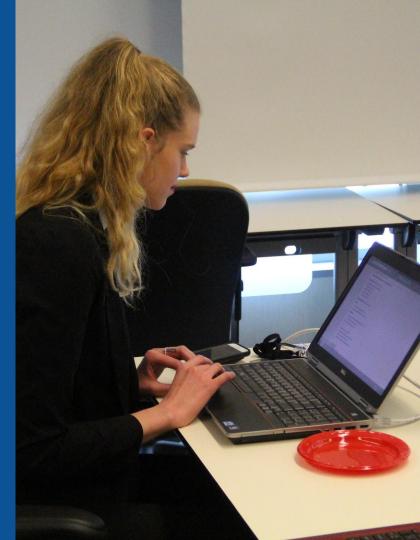

## **Adding Categories**

Categories (+<sup>+</sup>): 1896 births (-) (±) | 1987 deaths (-) (±) | People from Lipno, Lipno County (-) (±) | Polish Roman Catholics (-) (±) | Polish emigrants to the United States (-) (±) | American people of Polish descent (-) (±) | American people of Slovak descent (-) (±) | American Roman Catholics (-) (±) | 20th-century American actresses (-) (±) | 20th-century American actresses (-) (±) | 20th-century American actresses (-) (±) | 20th-century American actresses (-) (±) | 20th-century Polish singers (-) (±) | 20th-century women singers (-) (±) | American film actresses (-) (±) | American silent film actresses (-) (±) | American female singers (-) (±) | People with acquired American citizenship (-) (±) | Polish Romani people (-) (±) | Polish people of Slovak descent (-) (±) | Polish film actresses (-) (±) | Polish silent film actresses (-) (±) | Polish stage actresses (-) (±) | Polish film actresses (-) (±) | Polish silent film actresses (-) (±) | Deaths from brain tumor (-) (±) | Polish from brain tumor (-) (±) | Deaths from pneumonia (-) (±) | Infectious disease deaths in Texas (-) (±) | Burials at Calvary Cemetery (Los Angeles) (-) (±) | (±) | California Republicans (-) (±) | California Republicans (-) (±) | California Republicans (-) (±) | California Republicans (-) (±) | California Republicans (-) (±) | California Republicans (-) (±) | California Republicans (-) (±) | California Republicans (-) (±) | California Republicans (-) (±) | California Republicans (-) (±) | California Republicans (-) (±) | California Republicans (-) (±) | California Republicans (-) (±) | California Republicans (-) (±) | California Republicans (-) (±) | California Republicans (-) (±) | California Republicans (-) (±) | California Republicans (-) (±) | California Republicans (-) (±) | California Republicans (-) (±) | California Republicans (-) (±) | California Republicans (-) (±) | California Republicans (-) (±) | California Republicans (-) (±) | California Republicans (-) (±) | California Republicans (-) (±) | California Republicans

- 1. Leave Editing mode
- 2. Select +
- Type the category name into the field, i.e. American silent film actresses. Only existing categories will appear in the list of options. You may create new categories.
- 4. Select 'Apply Changes'

## Redirects

- 1. Identify target article 'Maria Czaplicka'
- 2. Create a new article. Name it the alias. 'Marya Antonina Czaplicka'
- To Redirect, select icon w/ three lines.
   4. Select Page settings.

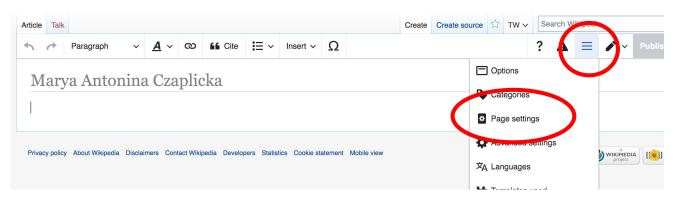

### **Redirects cont.**

5<mark>. Select 'Redirect page to'</mark> <mark>6. Enter name of the target article</mark> (Ex. Maria Czaplicka)

7. Select Apply changes 8. Select 'Apply changes

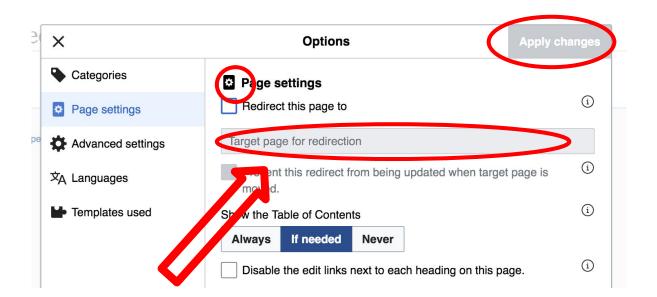

## Creating New Articles

Photo: University of Maryland iSchool Disability Justice Editing Workshop

Source: Wikimedia Commons

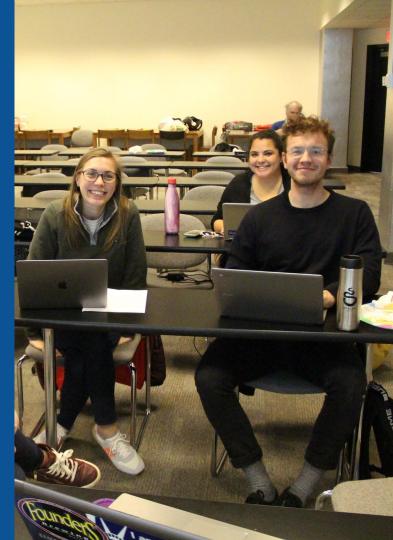

## Create A New Article: Three Ways to Get Started

## Start a draft using the Article Wizard (Enter Wikipedia: Article Wizard into search bar) Follow prompts Publish in draft form

Wikipedia Article Wizard Welcome

Thank you for your interest in contributing to Wikipedia!

Before starting the process of creating an article, you can get the hang of things by first editing in **your sandbox**. It's a great way to practice your editing skills without affecting live articles.

If you need some help along the way, check out our editing guide.

#### Next

Edit sandbox

# **Or...**

## Create A New Article: Three Ways to Get Started

# Enter Draft:Article title into WP search bar Click the red link to start the article

|                                      |   | (Article) ×                                                                                                    |
|--------------------------------------|---|----------------------------------------------------------------------------------------------------|
| Search Wikipedia Draft:Article title | Q | Add namespaces                                                                                                    |
| is.                                  |   | You may create the lage "Draft:Article title", but onsider checking the s<br>Draft:EDad - iPhone, Phone (2017 mehic)<br>JC7V-talk 20:27, 10 November 2018 (UTC) Adames1983 (talk) UPDATE |
|                                      |   | <b>ARTICLE TITLE</b> TO: i Phone, u Phone (2017 Mobile) from eDad still wc                                                                                                    |

## Draft cont.

- Start writing and publish as you go
- When happy with your draft, select 'More' then 'Move'
- Select 'Article' in menu under New Title, remove 'Draft:' and move page

| Project page | Talk     |                      | Read | Edit source | View history | R | More ^ | т | ~~ | Search Wikipedia |
|--------------|----------|----------------------|------|-------------|--------------|---|--------|---|----|------------------|
| Wiki         | ped      | lia:Meetup/DC        |      |             |              |   | Move   |   |    |                  |
| From Wikip   | edia, tl | he free encyclopedia |      |             |              |   |        |   |    |                  |

## **Create A New Article cont.**

- 2. Start a 'Mainspace' article
  Enter Article title into WP search bar
  Click the red link to start the article
  Create
  - Publish

|     | Search Wikipedia | <mark>Article title</mark> | Q         |
|-----|------------------|----------------------------|-----------|
| ıs. |                  |                            | $\otimes$ |

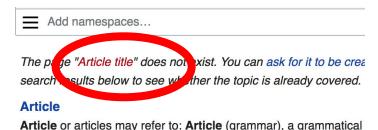

and a definite second destinate (as definite a) as a face

## **Create A New Article cont.**

## 3. Practice using your Sandbox

- Select Sandbox
- Select Edit or Edit Source
- Create article or section
- Copy/Paste Sandbox content into a draft of mainspace article

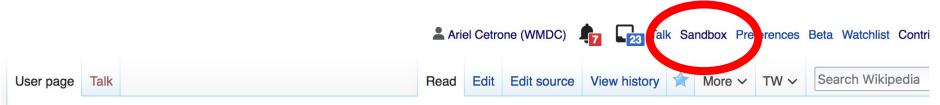

### User:Ariel Cetrone (WMDC)/sandbox

# Uploading Photos to Wikicommons

Photo: Sumner School Archive Editing Workshop

Source: Wikimedia Commons

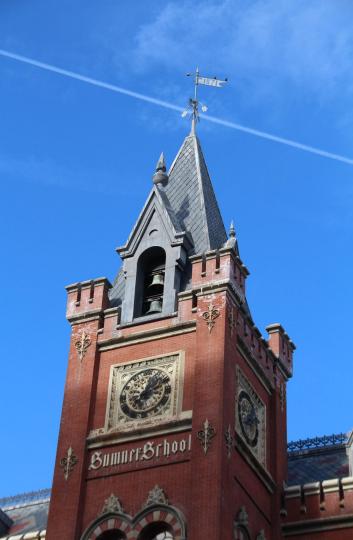

# Adding Photos 1. Go to commons.wikimedia.org 2. Select Upload

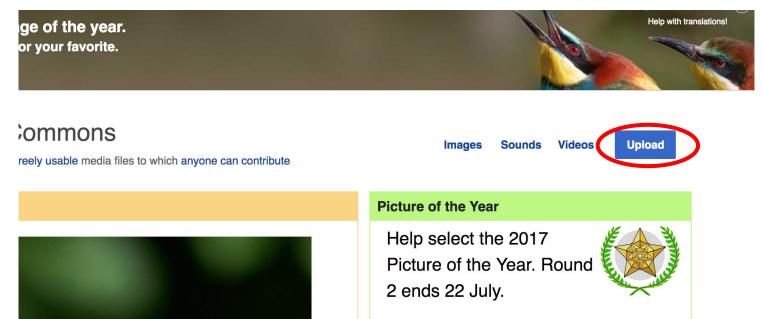

## **Adding Photos**

#### 3. Select media files to share

Special page

#### Upload Wizard

Leave feedback · Alternative upload methods · Back to the old form

Please visit Commons:Help desk if you need to ask questions about uploading files.

| Learn | Upload | Release rights | Describe | > |
|-------|--------|----------------|----------|---|
|       |        | /              |          |   |

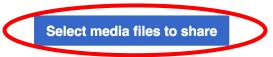

Back

# Adding Photos4. Address copyright

#### Upload Wizard

Leave feedback · Alternative upload methods · Back to the old form Please visit Commons: Help desk if you need to ask questions about uploading files. **Release rights** Learn Upload Describe Use This site requires you to provide copyright information for this work, to make sure everyone can legally reuse it. This file is my own work. I, Ariel Cetrone (WMDC) , the copyright holder of this work, irrevocably grant anyone the right to use this work under the Creative Commons Attribution ShareAlike 4.0 license (legal code). (Anyone may use, share or remix this work, as long as they credit me and share any derivative work under this license.) Use a different license

Next

○ This file is not my own work.

Back

## **Adding Photos**

#### 4. Name and caption your photo, add category

| Tale                                    |                               |                    | (i) |  |  |  |  |  |
|-----------------------------------------|-------------------------------|--------------------|-----|--|--|--|--|--|
| Title *                                 | th New Hampshire              |                    |     |  |  |  |  |  |
| Temple Israel Portsmoul                 |                               |                    |     |  |  |  |  |  |
| Description *                           | Description *                 |                    |     |  |  |  |  |  |
| English ~                               | Temple Israel Portsmouth N    | ew Hampshire       |     |  |  |  |  |  |
|                                         |                               |                    |     |  |  |  |  |  |
| Add a description in a                  | another language              |                    |     |  |  |  |  |  |
| Date work was created                   | or first published *          |                    | (ì) |  |  |  |  |  |
| 2018-0                                  | 7-08 12:47:06                 |                    |     |  |  |  |  |  |
| Categories                              |                               |                    | í   |  |  |  |  |  |
| Synagogues in the Ur                    | nited States × Add a category |                    |     |  |  |  |  |  |
| <ul> <li>Add location and mo</li> </ul> | pre information               |                    |     |  |  |  |  |  |
| Latitude                                | Longitude                     | Heading            | í   |  |  |  |  |  |
| 43.076563888889                         | -70.755905555556              | 186.83913043478262 | •   |  |  |  |  |  |
| Other information                       |                               |                    | í   |  |  |  |  |  |
|                                         |                               |                    |     |  |  |  |  |  |
|                                         |                               |                    |     |  |  |  |  |  |
|                                         |                               |                    |     |  |  |  |  |  |